## **DESCARGA TU COMPROBANTE FISCAL DIGITAL POR INTERNET**

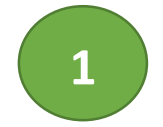

Ingresar a la página: <https://sfpya.edomexico.gob.mx/recaudacion/>

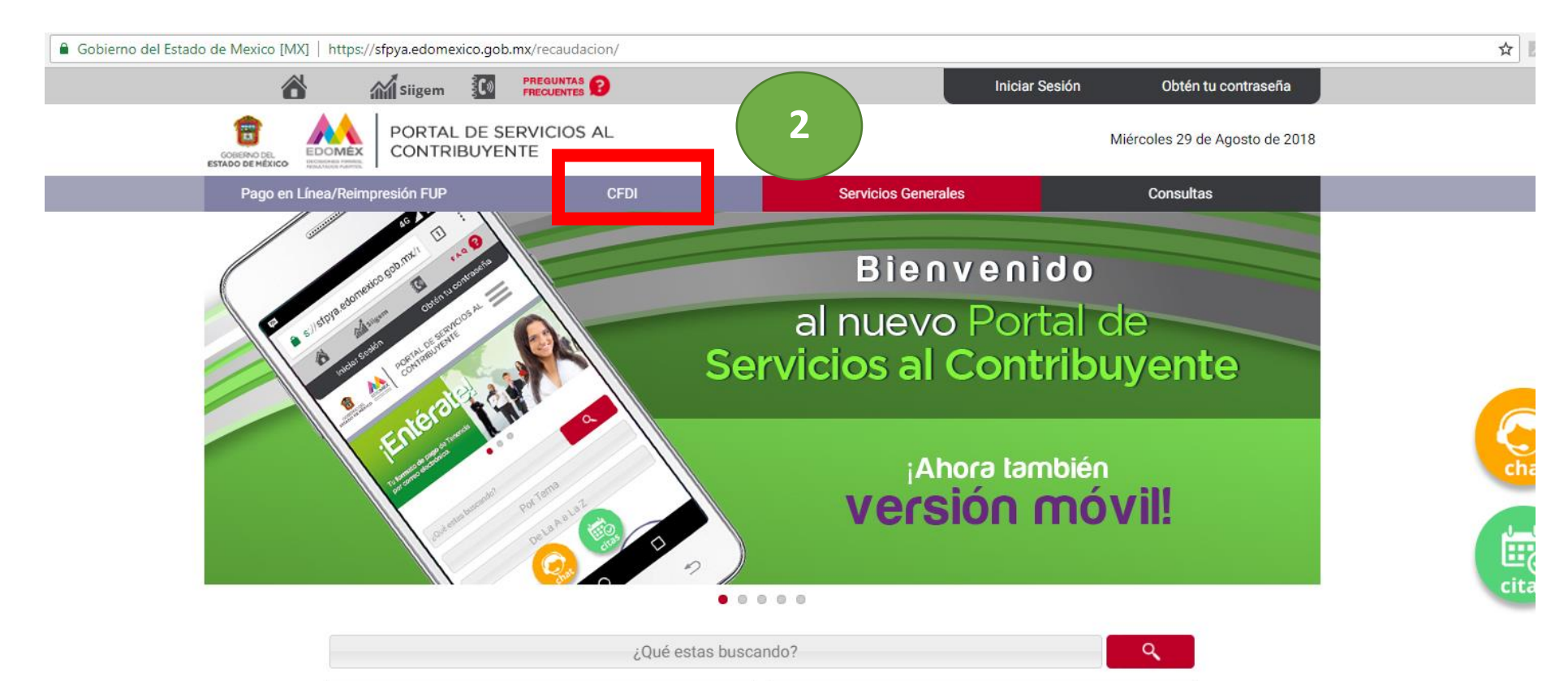

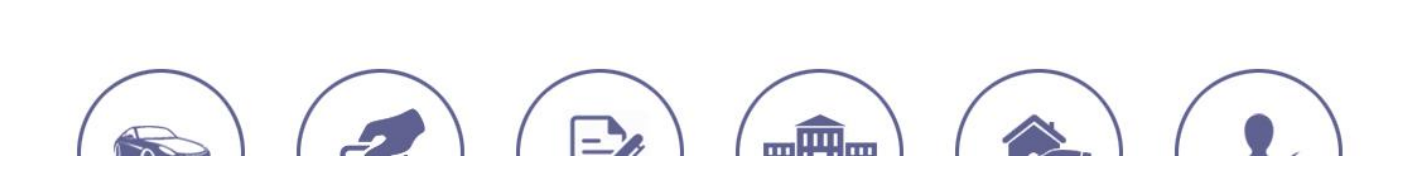

DeLaAaLaZ

Por Tema

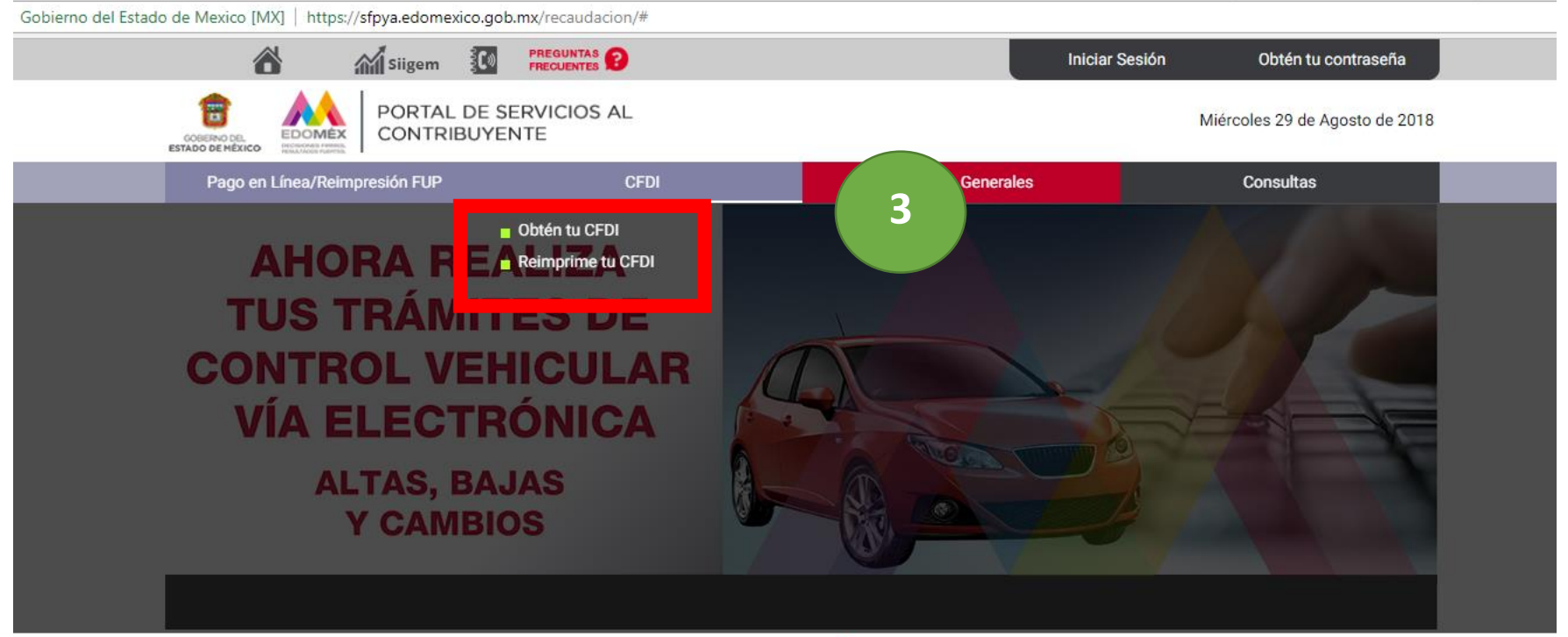

 $0 0 0 0 0$ 

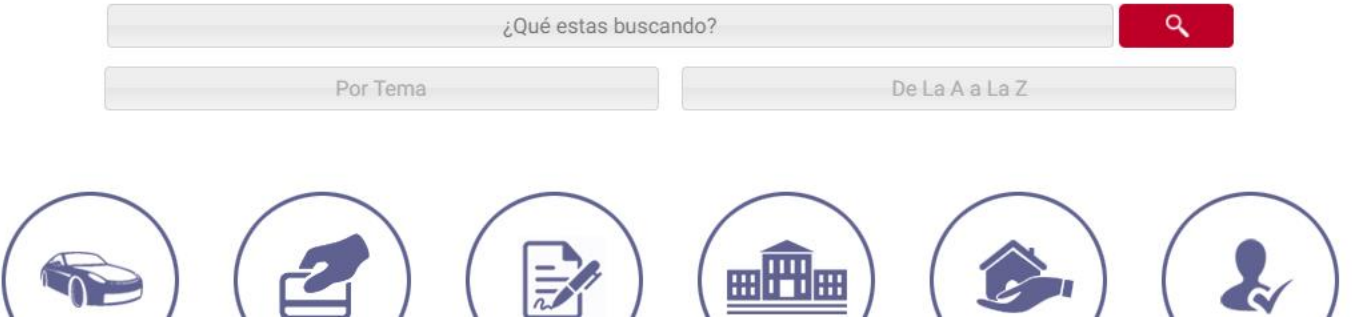

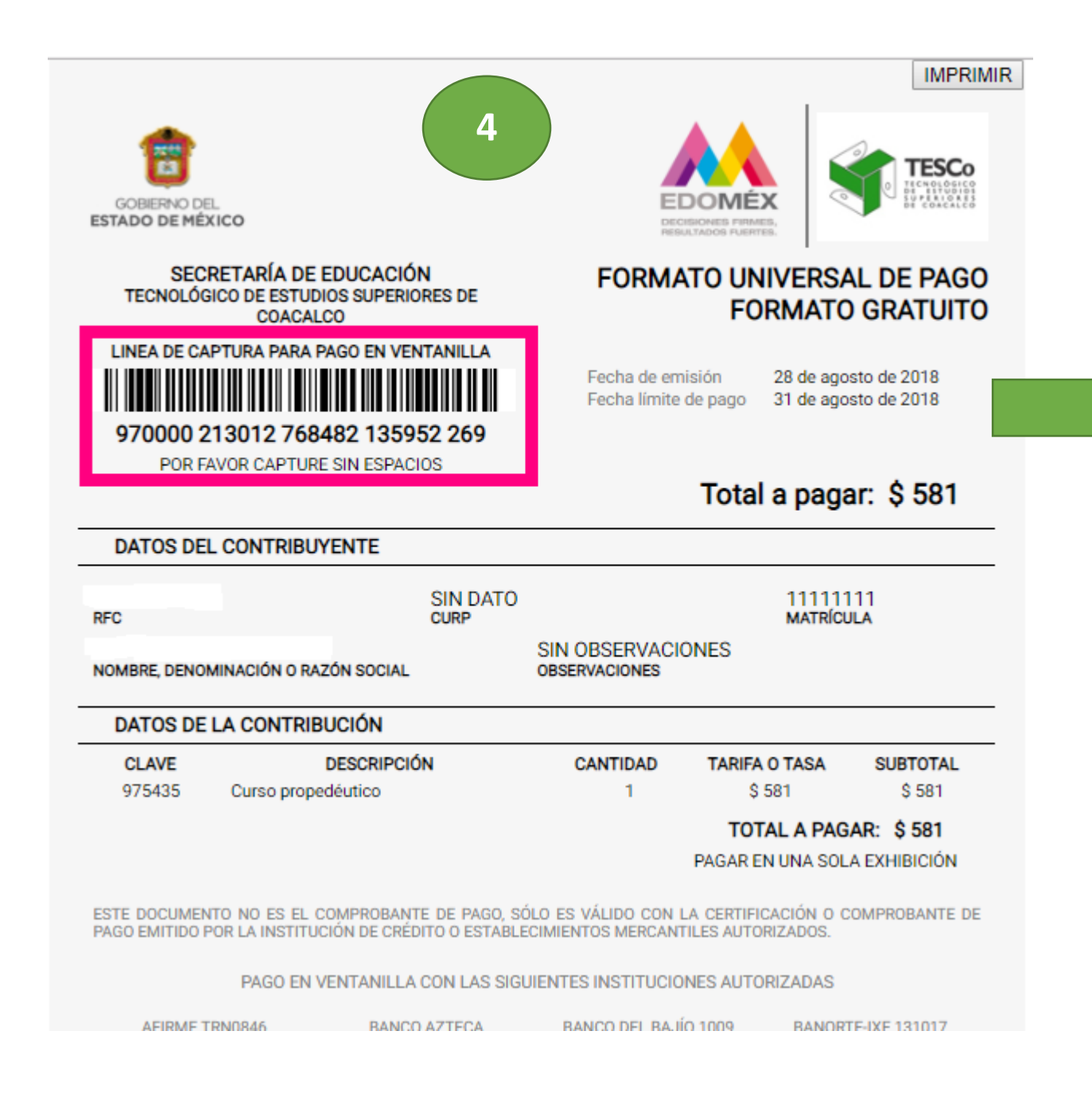

**En las dos opciones es necesario contar con tu Línea de Captura ubicada en el Formato Universal de Pago**

## **Obtén tu CDFI:**

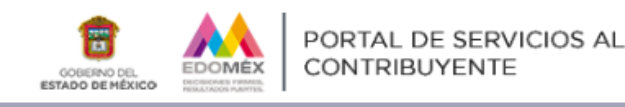

Martes 28 de Agosto de 2018

## Impresión de CFDI ெ Recupera tu Comprobante Fiscal Digital por Internet ľĎ

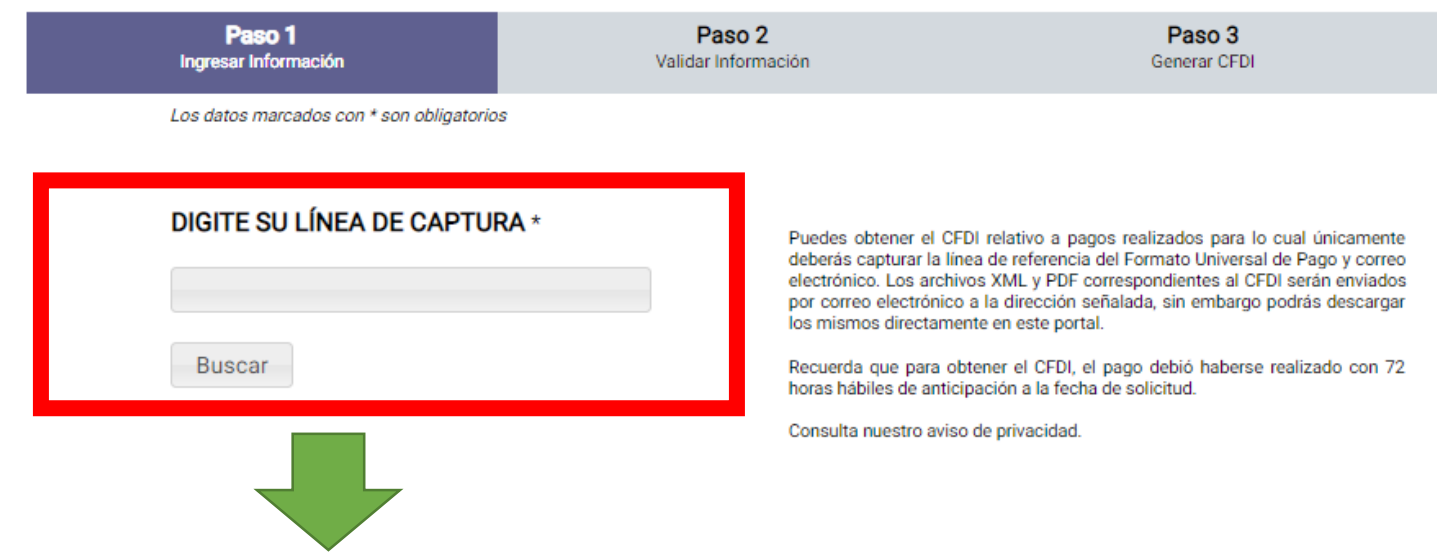

**Este apartado es exclusivamente si capturaste de forma errónea los datos fiscales en tu Formato Universal de Pago, los cuales podrán ser modificados únicamente dentro del día natural siguiente después de haber realizado** 

**tu pago**

## **Reimprime tu CDFI:**

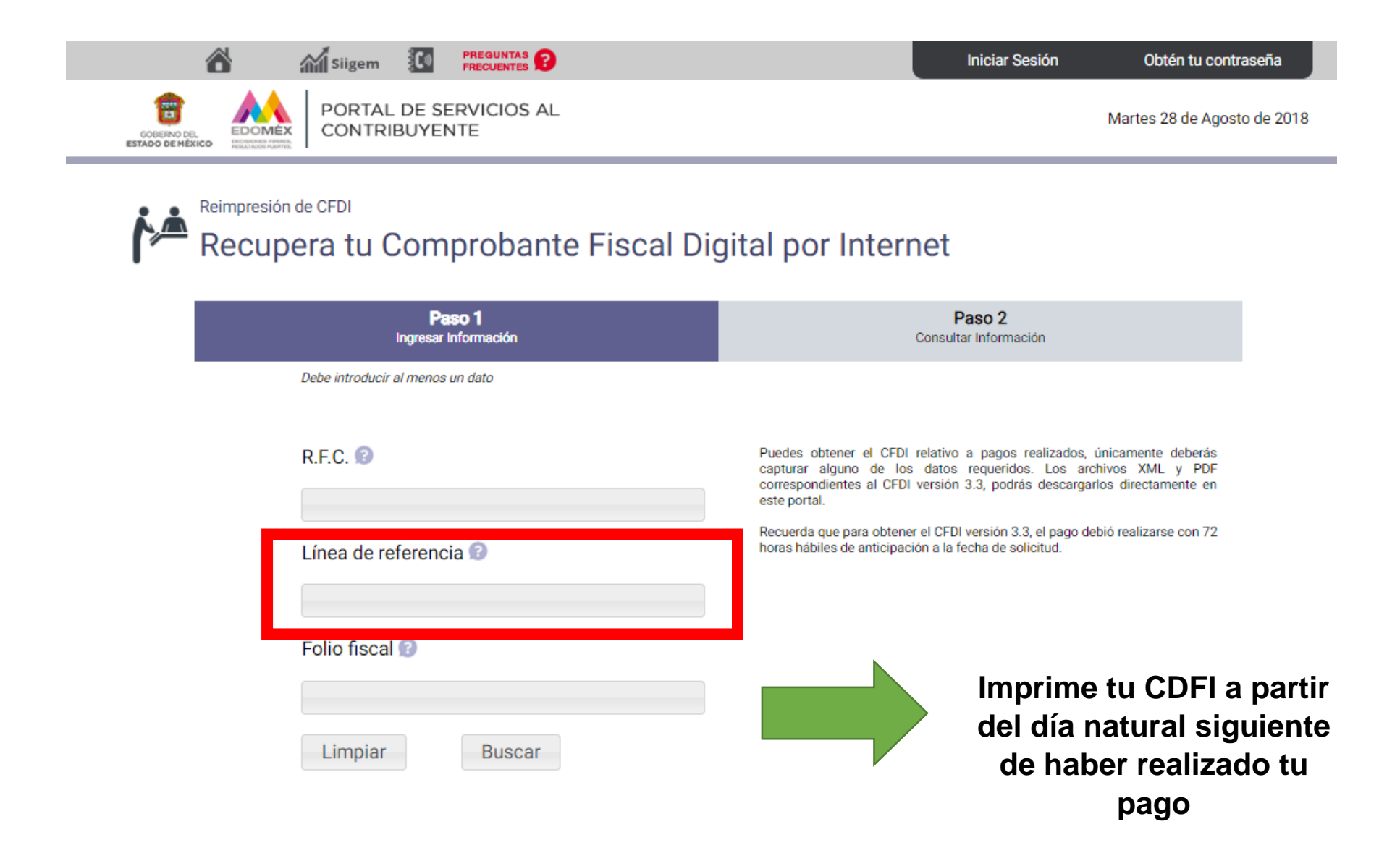

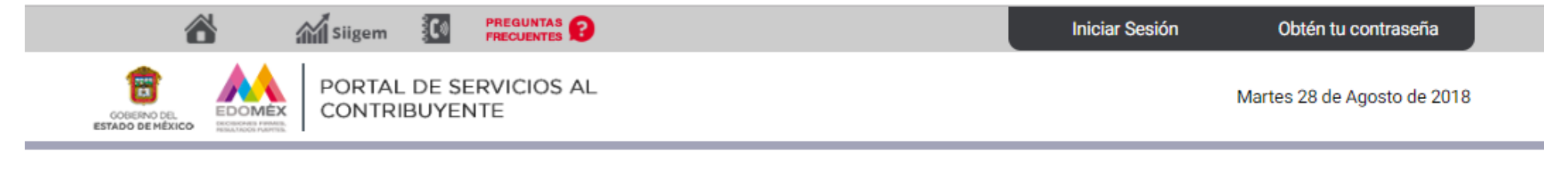

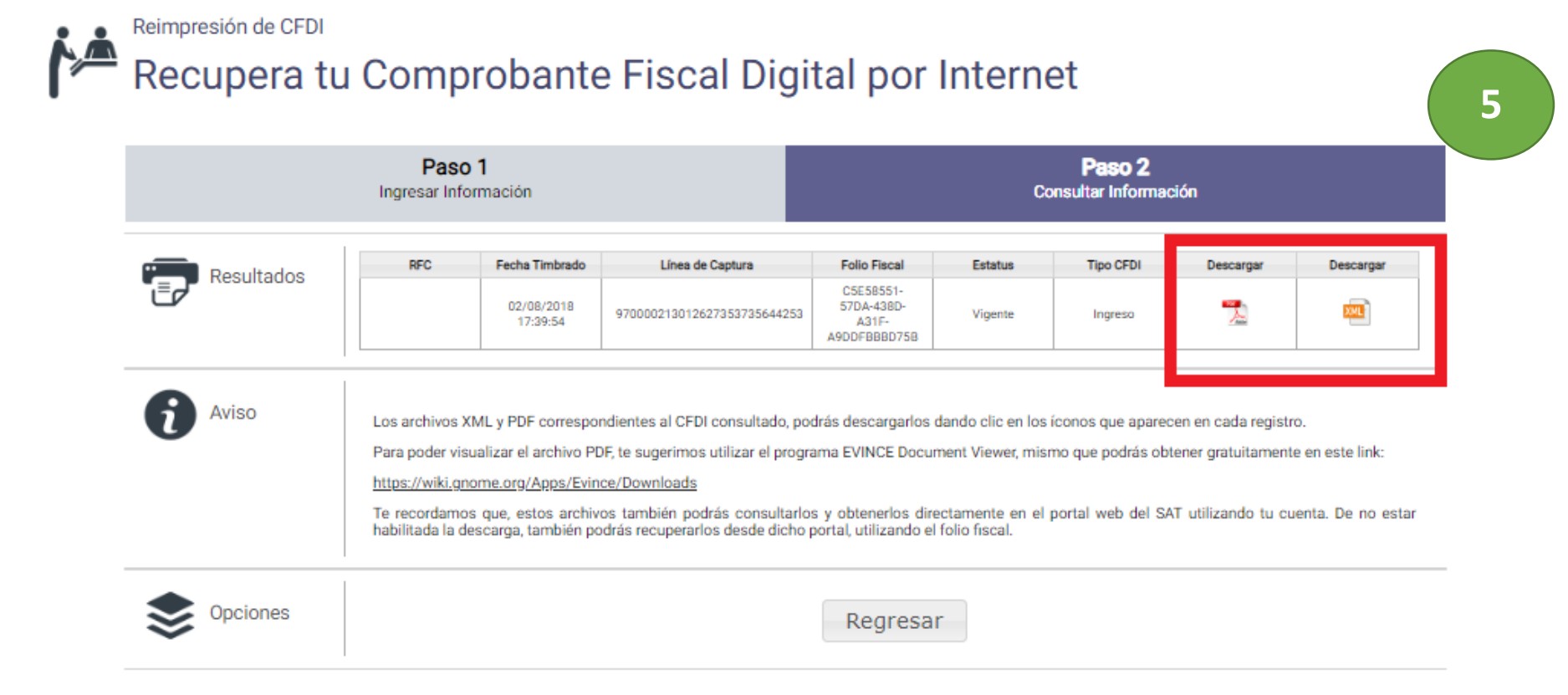